# **eole-postgresql - Scénario #26484**

## **Porter eSBL géomatique vers SETH membre**

23/01/2019 16:57 - Emmanuel IHRY

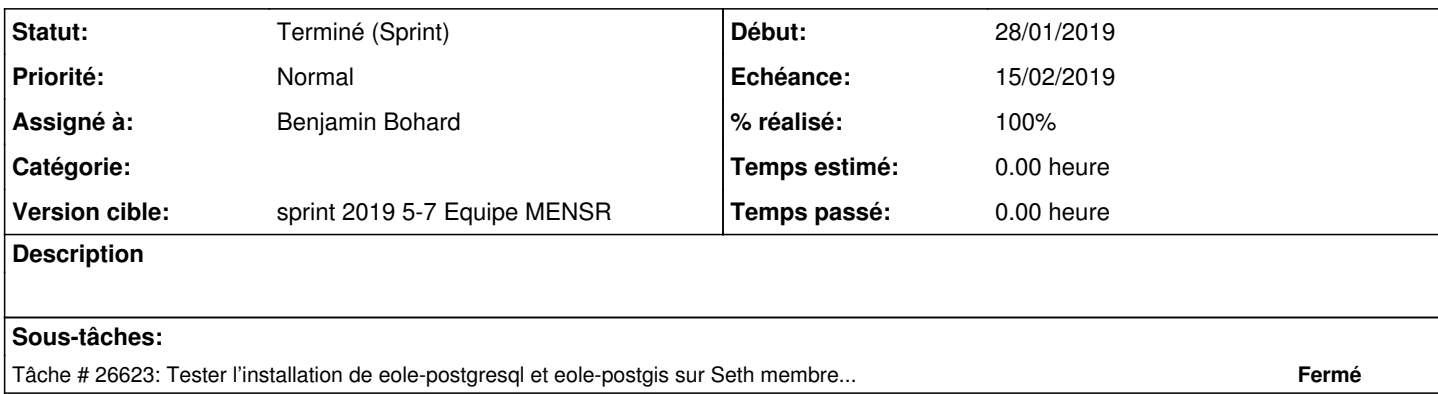

#### **Historique**

### **#1 - 24/01/2019 12:54 - Emmanuel IHRY**

*- Version cible changé de Sprint 2019 05-07 Equipe PNE-SR à sprint 2019 5-7 Equipe MENSR*

#### **#2 - 24/01/2019 15:53 - Joël Cuissinat**

*- Sujet changé de Porter eSBL géomatique vers SETH memebre à Porter eSBL géomatique vers SETH membre*

### **#3 - 24/01/2019 16:58 - Joël Cuissinat**

*- Points de scénarios mis à 2.0*

## **#4 - 31/01/2019 16:16 - Joël Cuissinat**

- *Assigné à mis à Benjamin Bohard*
- *Release mis à EOLE 2.7.1*

#### **#5 - 12/02/2019 12:19 - Joël Cuissinat**

*- Statut changé de Nouveau à Terminé (Sprint)*